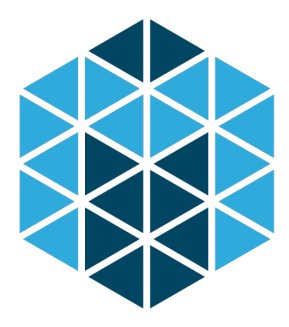

# MESOS

Michael Whittaker

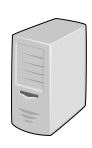

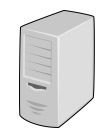

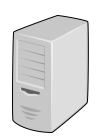

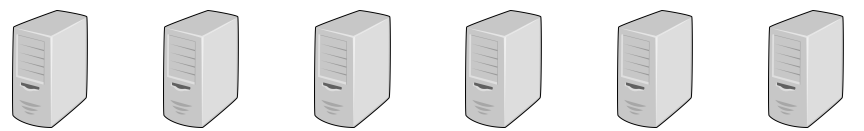

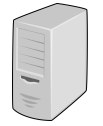

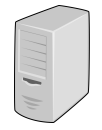

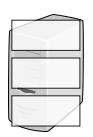

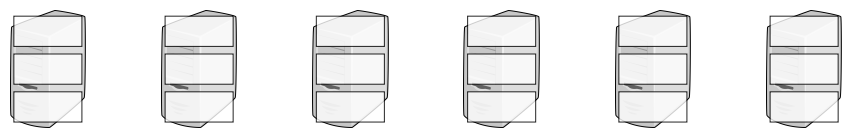

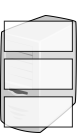

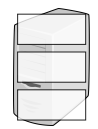

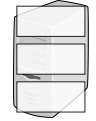

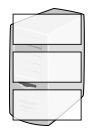

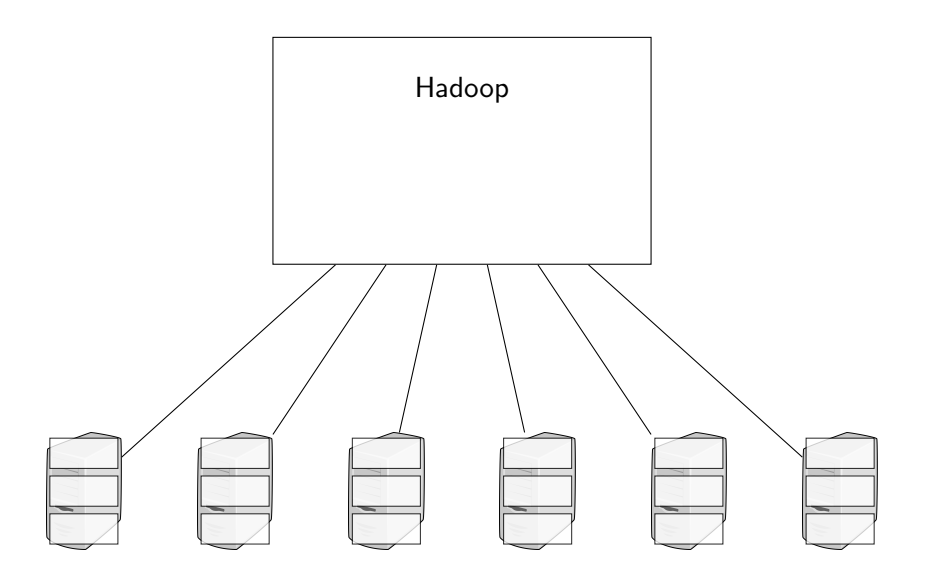

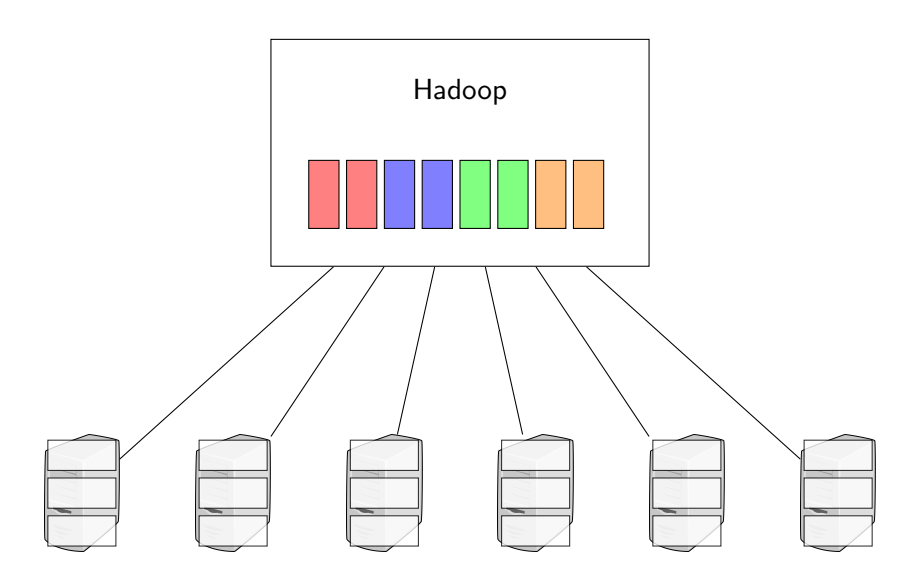

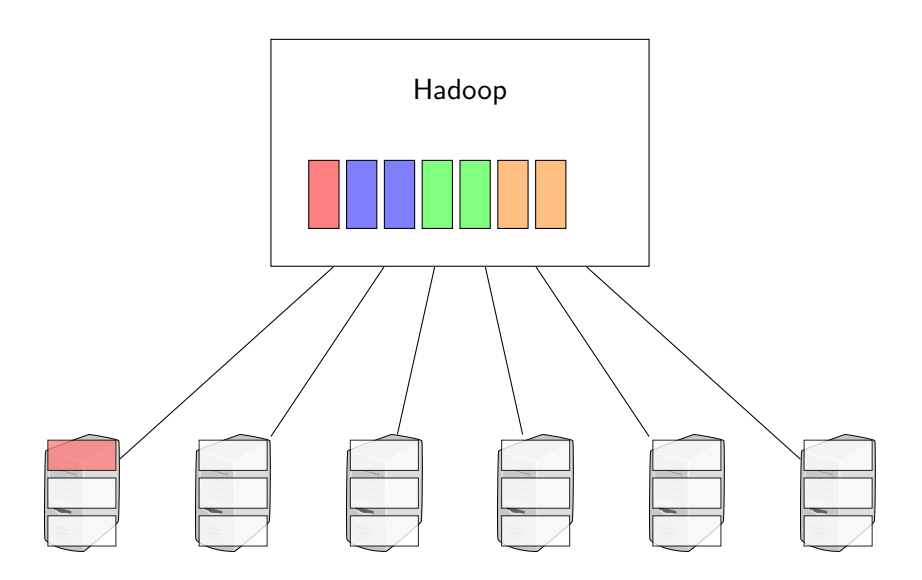

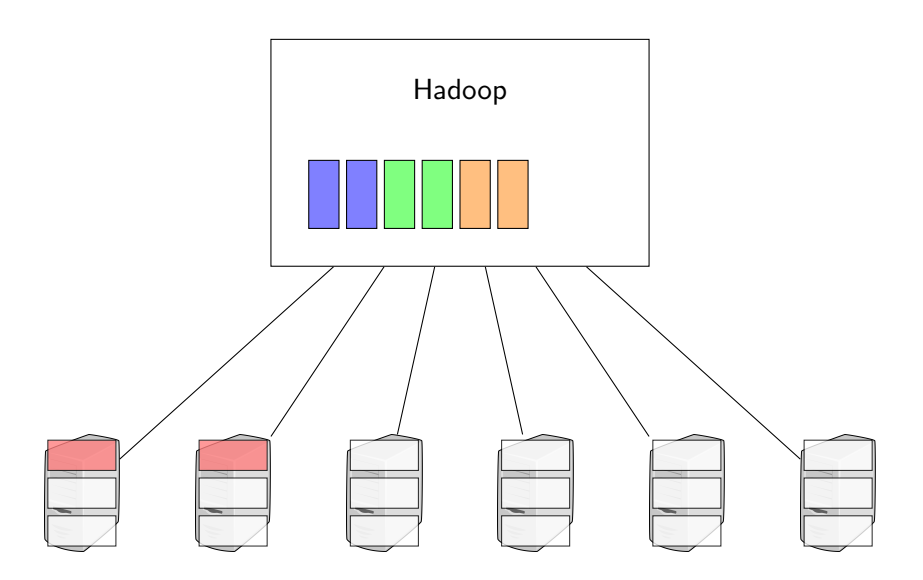

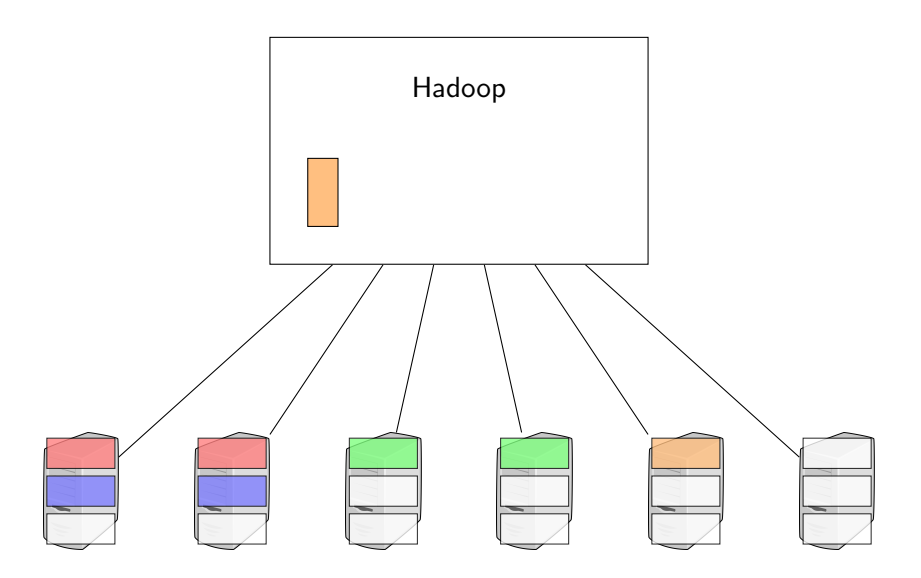

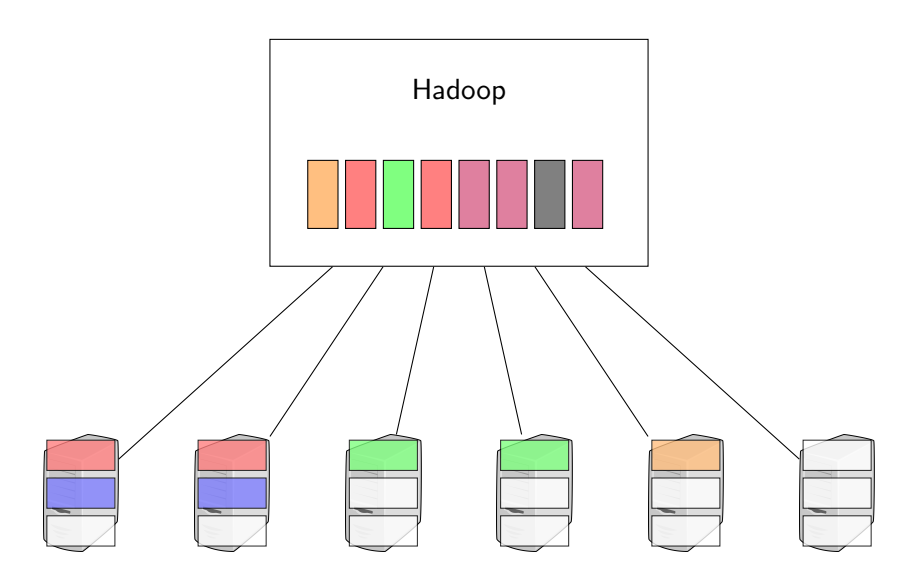

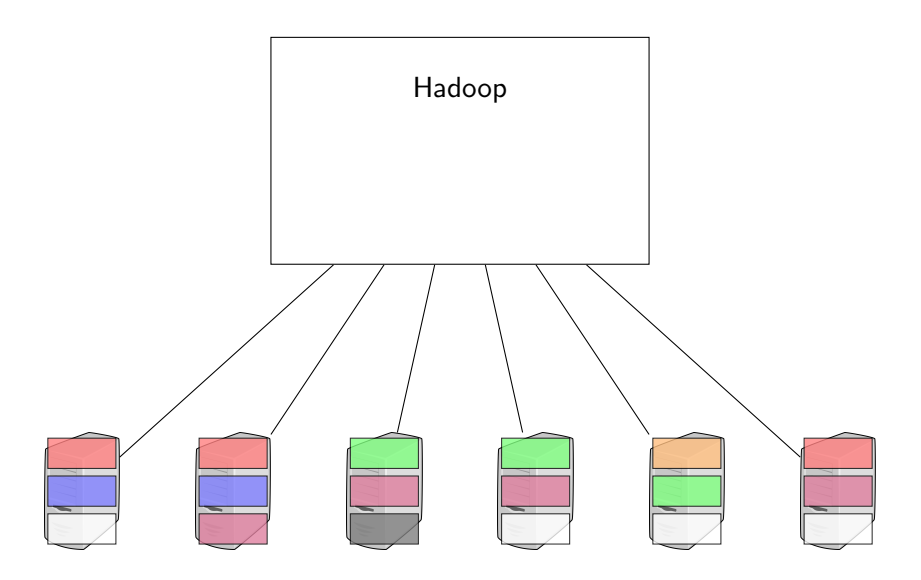

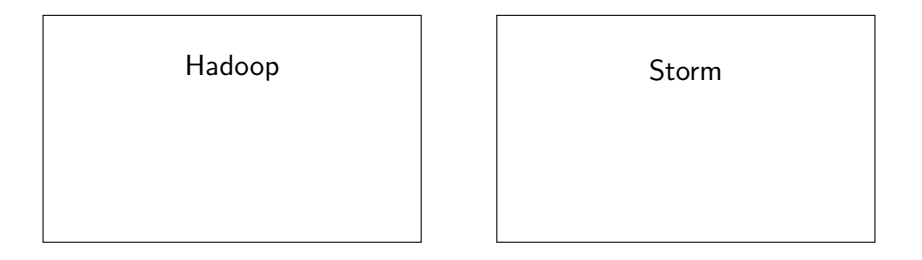

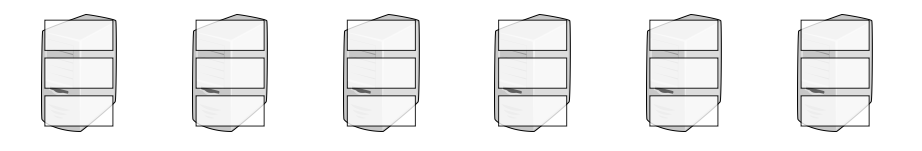

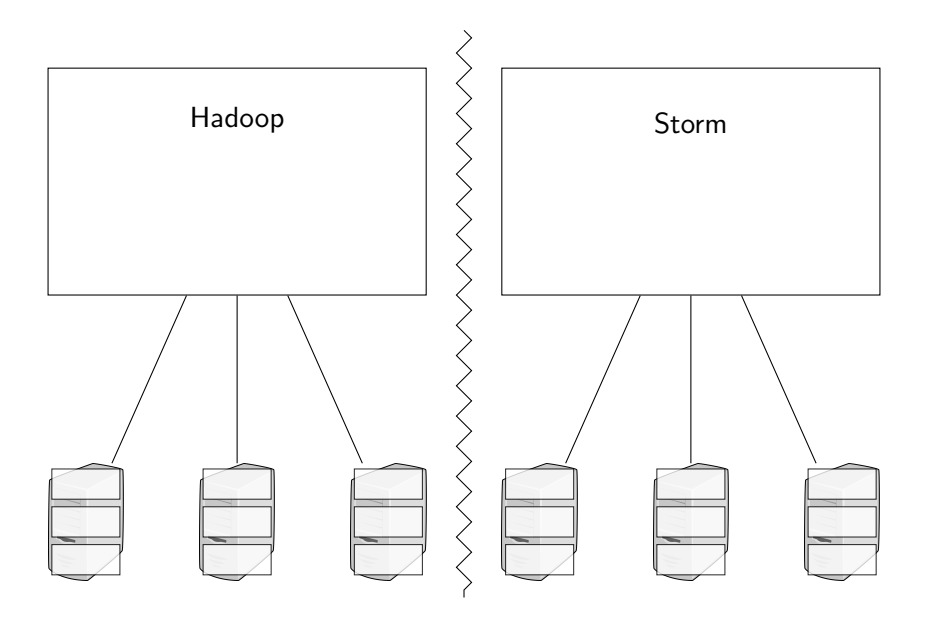

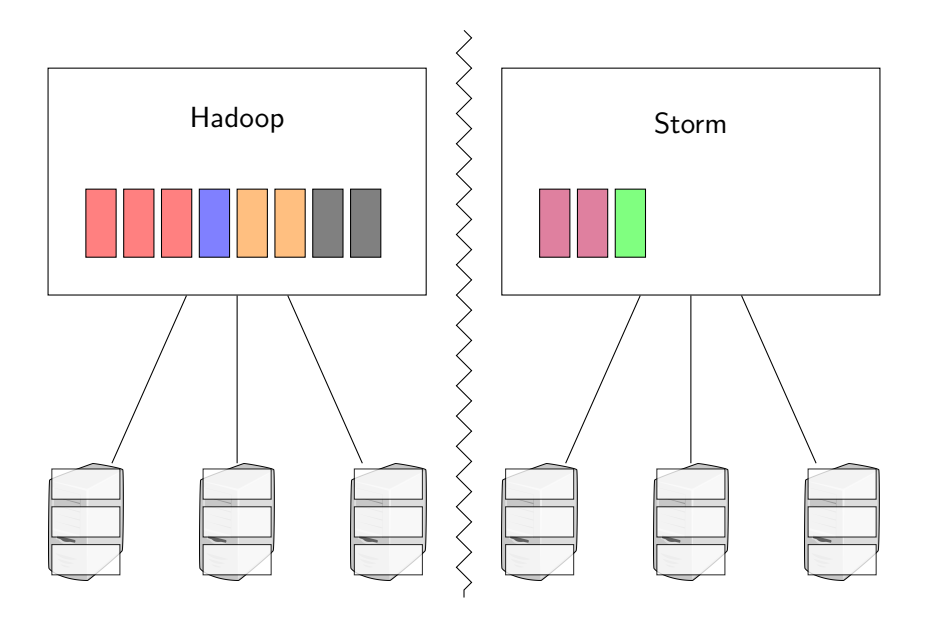

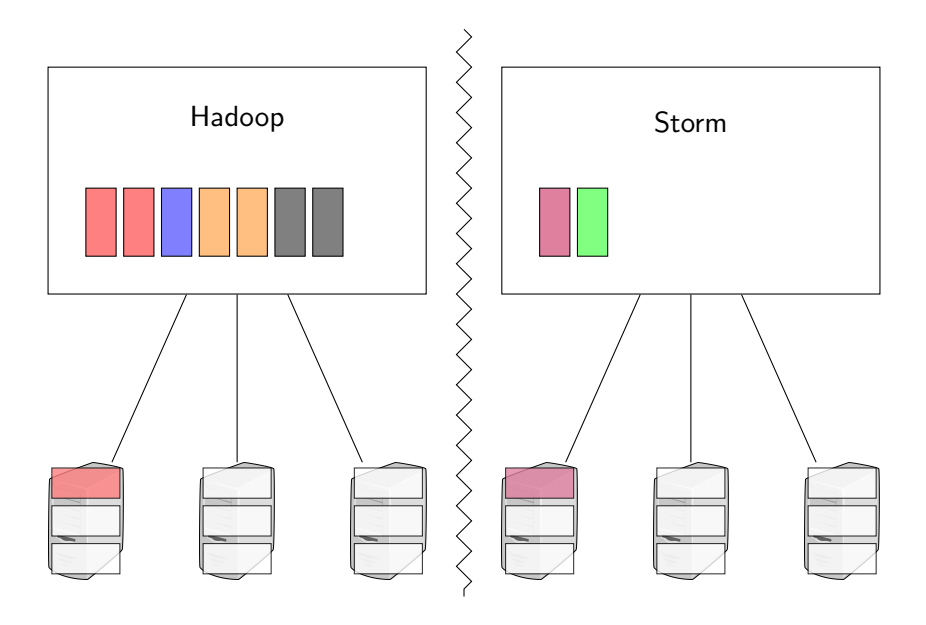

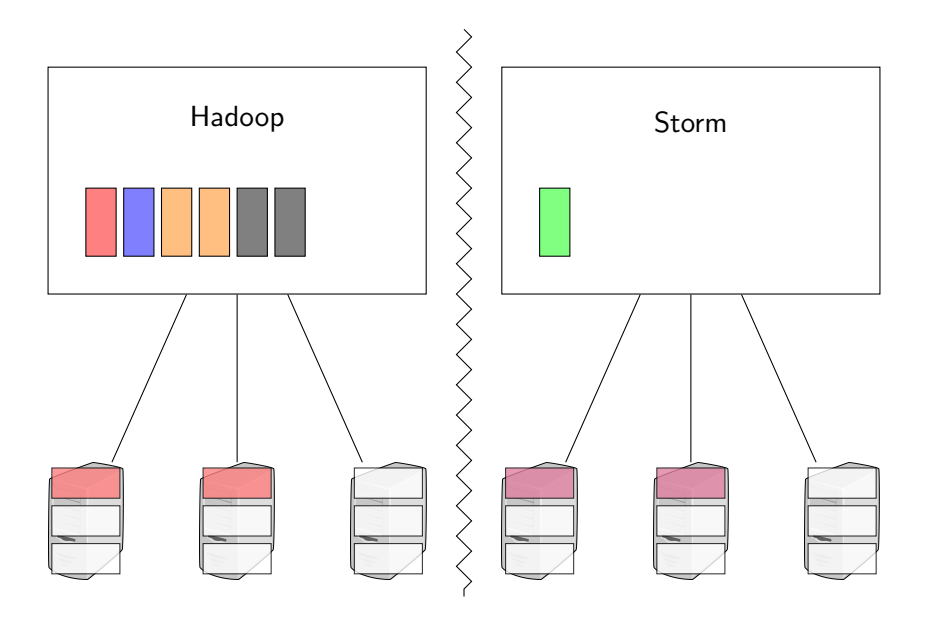

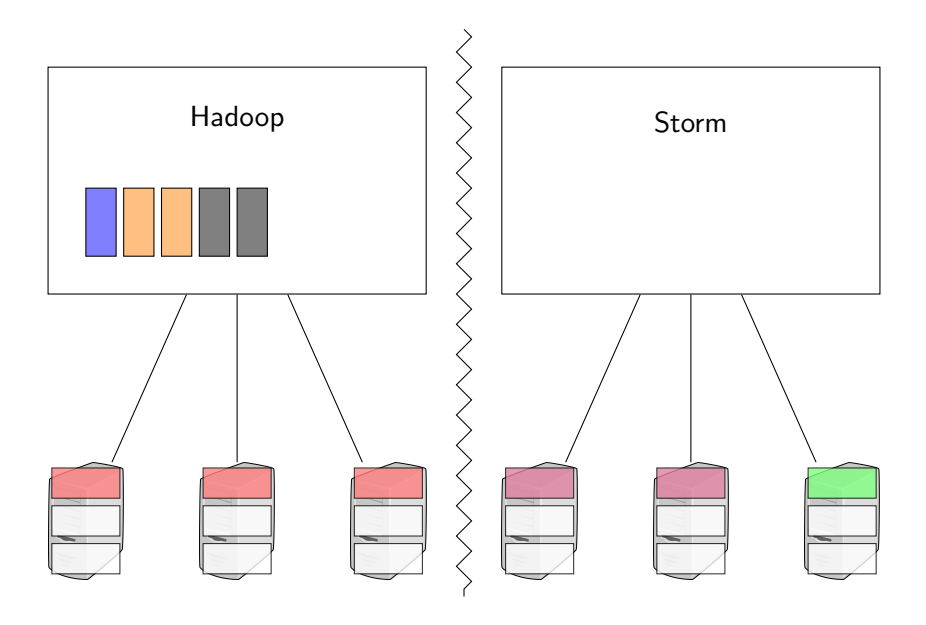

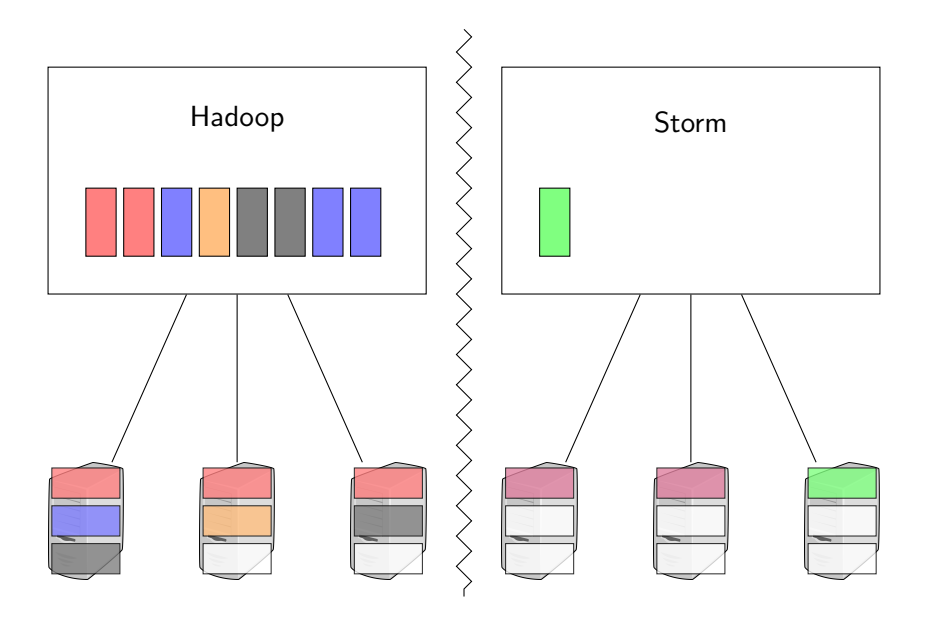

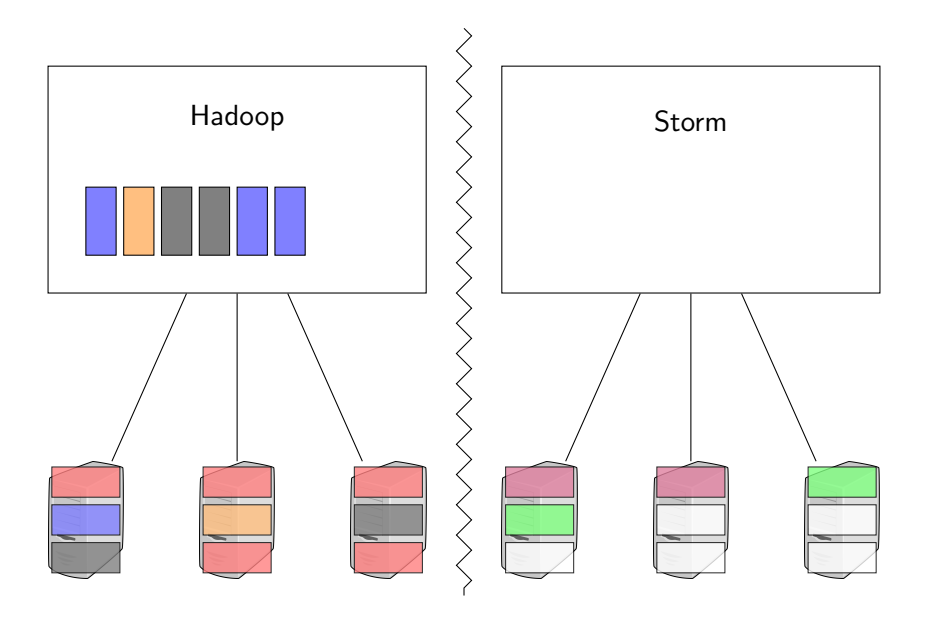

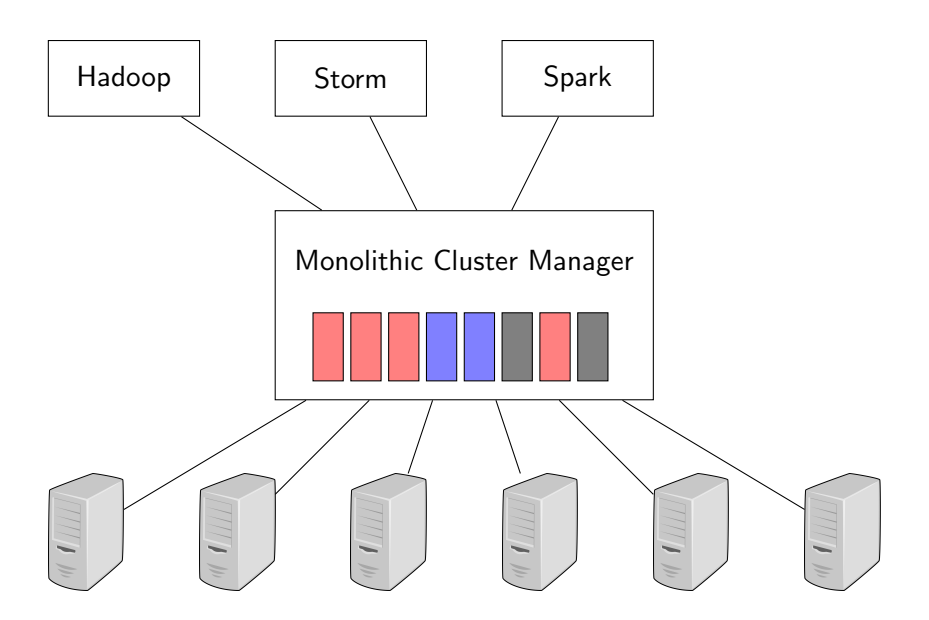

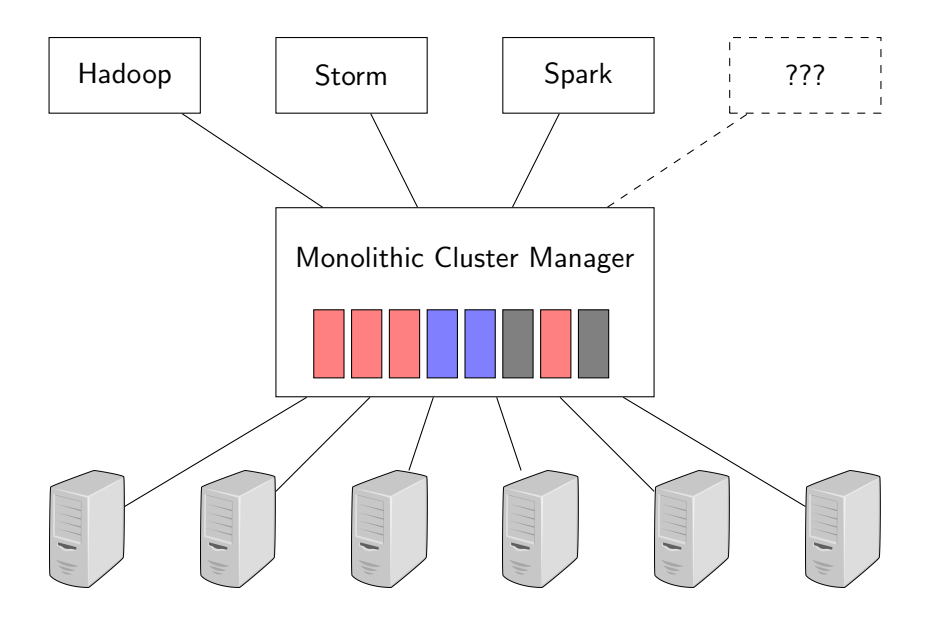

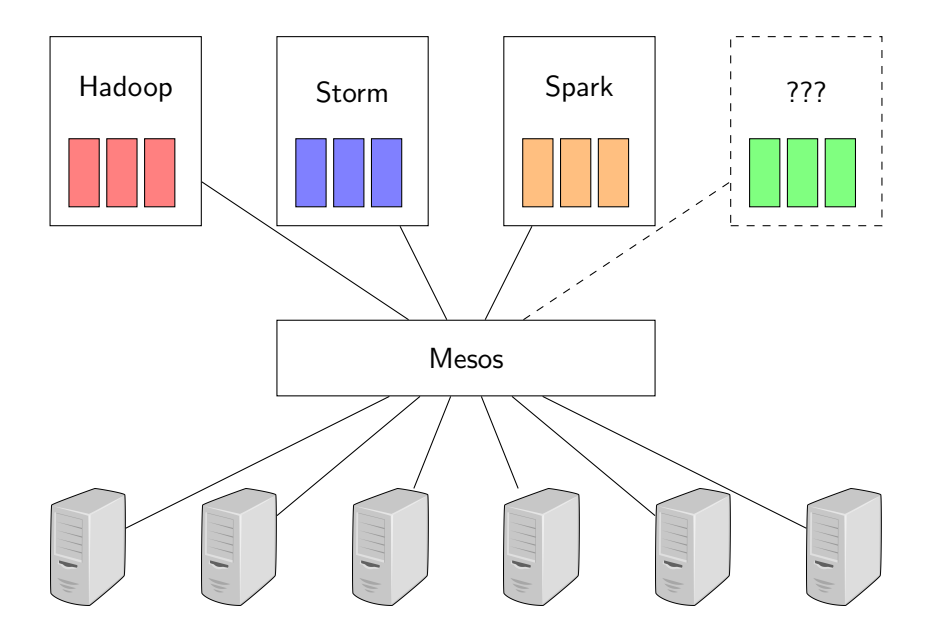

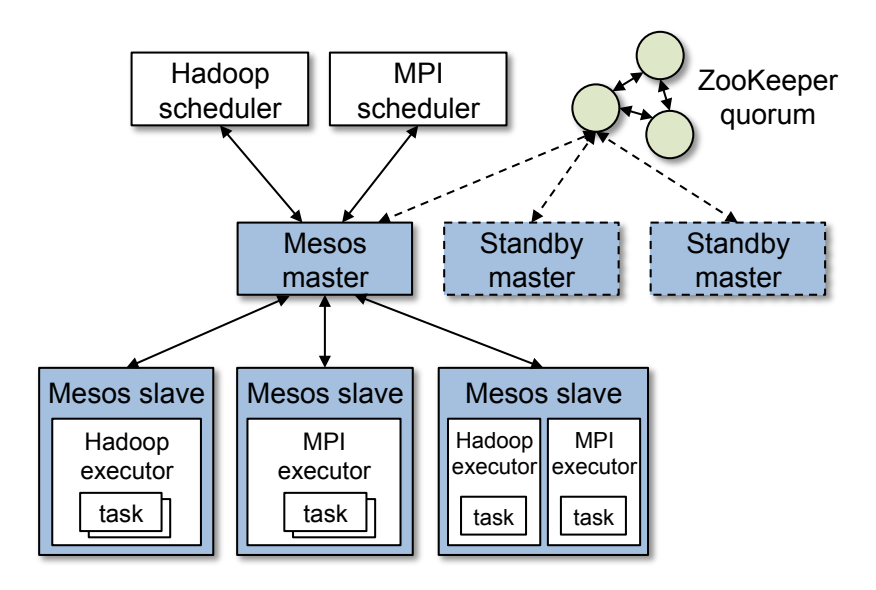

.<br>Source: Mesos: A Platform for Fine-Grained Resource Sharing in the Data Center

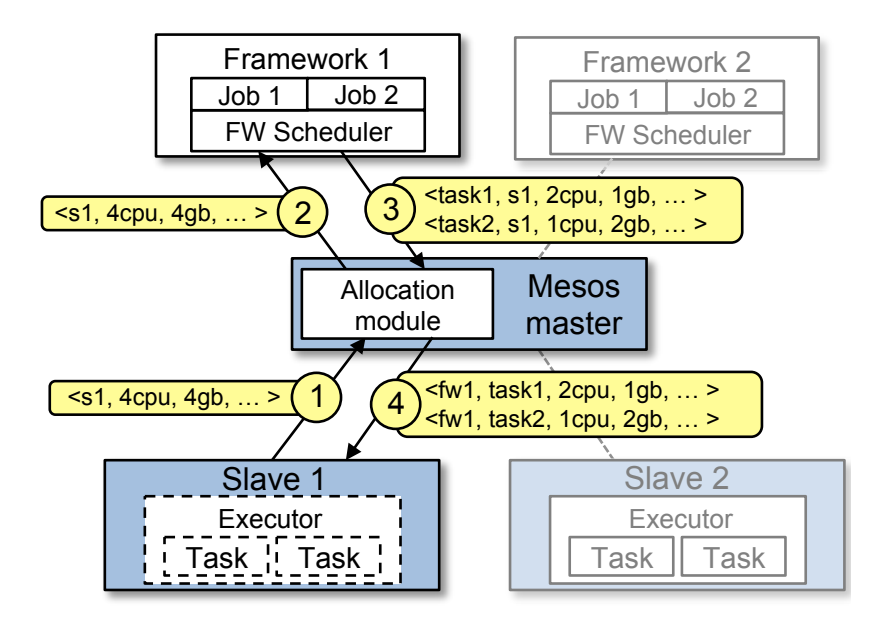

Source: Mesos: A Platform for Fine-Grained Resource Sharing in the Data Center

 $\triangleright$  Q: How are resources offered to frameworks?

- $\triangleright$  Q: How are resources offered to frameworks?
- $\triangleright$  A: Pluggable allocation module determines how resources are offered to frameworks.

- $\triangleright$  Q: How are resources offered to frameworks?
- $\triangleright$  A: Pluggable allocation module determines how resources are offered to frameworks.
- ▶ Q: When are resources offered to frameworks?

- $\triangleright$  Q: How are resources offered to frameworks?
- $\triangleright$  A: Pluggable allocation module determines how resources are offered to frameworks.
- ▶ Q: When are resources offered to frameworks?
- $\triangleright$  A: Mesos assumes tasks are short and offers resources when tasks end.

- $\triangleright$  Q: How are resources offered to frameworks?
- $\triangleright$  A: Pluggable allocation module determines how resources are offered to frameworks.
- ▶ Q: When are resources offered to frameworks?
- $\triangleright$  A: Mesos assumes tasks are short and offers resources when tasks end.
- $\triangleright$  Q: What if tasks aren't short?

- $\triangleright$  Q: How are resources offered to frameworks?
- $\triangleright$  A: Pluggable allocation module determines how resources are offered to frameworks.
- ▶ Q: When are resources offered to frameworks?
- $\triangleright$  A: Mesos assumes tasks are short and offers resources when tasks end.
- $\triangleright$  Q: What if tasks aren't short?
- $\triangleright$  A: Mesos can kill tasks, giving the framework a grace period for cleaning up.

- $\triangleright$  Q: How are resources offered to frameworks?
- $\triangleright$  A: Pluggable allocation module determines how resources are offered to frameworks.
- ▶ Q: When are resources offered to frameworks?
- $\triangleright$  A: Mesos assumes tasks are short and offers resources when tasks end.
- $\triangleright$  Q: What if tasks aren't short?
- $\triangleright$  A: Mesos can kill tasks, giving the framework a grace period for cleaning up.
- $\triangleright$  Q: What if jobs don't want to die?

- $\triangleright$  Q: How are resources offered to frameworks?
- $\triangleright$  A: Pluggable allocation module determines how resources are offered to frameworks.
- ▶ Q: When are resources offered to frameworks?
- $\triangleright$  A: Mesos assumes tasks are short and offers resources when tasks end.
- $\triangleright$  Q: What if tasks aren't short?
- $\triangleright$  A: Mesos can kill tasks, giving the framework a grace period for cleaning up.
- $\triangleright$  Q: What if jobs don't want to die?
- $\triangleright$  A: Mesos provides each framework with a guarenteed allocation. So long as framework uses less than it's guarenteed allocation, it's jobs won't be killed.

# Demo

### Mesos Behavior

# Mesos performs best with elastic frameworks and homogenous task durations.

# Rigid Framework

- $\blacktriangleright$  Ramp-up time:  $T$
- ► Completion time:  $(1 + \beta)T$
- ► Utilization:  $\frac{\beta}{\frac{1}{2}+\beta}$

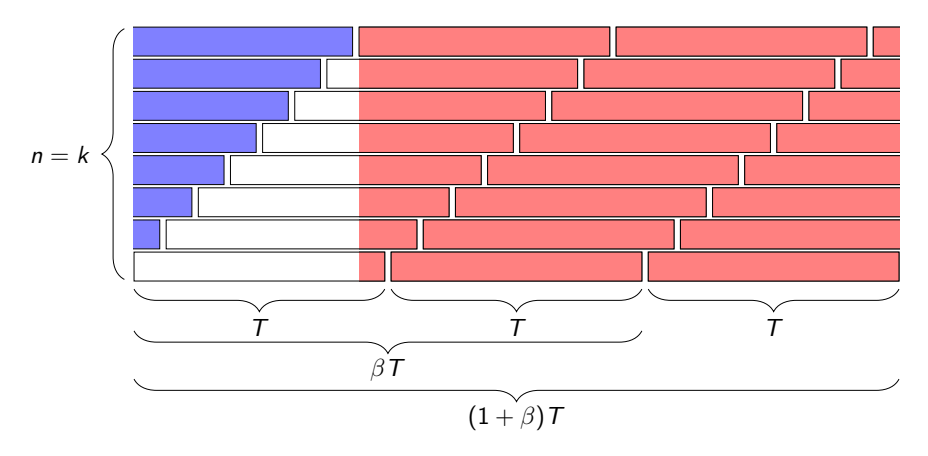

# Rigid Framework

- Ramp-up time:  $T$
- ► Completion time:  $(1 + \beta)T$
- ► Utilization:  $\frac{\beta}{\frac{1}{2}+\beta}$

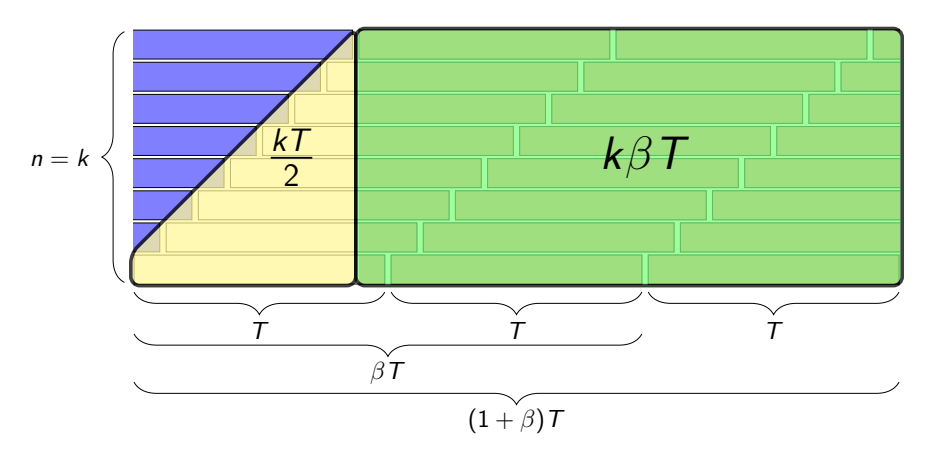

# Elastic Framework

- $\blacktriangleright$  Ramp-up time:  $T$
- ► Completion time:  $(\frac{1}{2} + \beta)T$
- $\blacktriangleright$  Utilization: 1

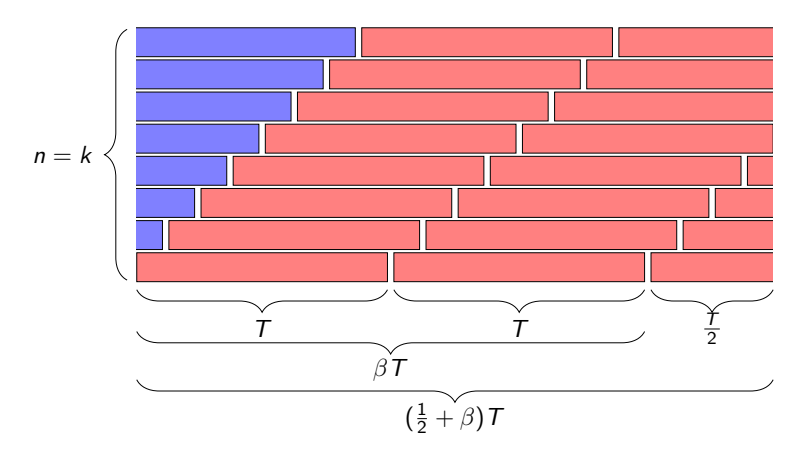

## Implementation

- ▶ 10,000 lines of  $C++$
- **F** Supported Hadoop, Torque, and Spark
- $\blacktriangleright$  Lots of impressive performance benchmarks

#### Lessons

- $\triangleright$  Clusters need schedulers to improve utilization
- $\triangleright$  Schedulers should form a narrow waist between frameworks and the cluster
- $\blacktriangleright$  Be simple
- $\blacktriangleright$  Adhere to the end-to-end argument

# Questions

# Extras

# Isolation

and the contract of the contract of

Fine

ittps://goo.gl/dqQ6lG

# Scalability and Robustness

- $\blacktriangleright$  Frameworks can install filters with the Mesos master.
- $\triangleright$  Offered resources count against a framework's allocation.
- If a frameworks is slow to respond, Mesos can rescind offers.

# Fault Tolerance

- $\triangleright$  Mesos uses soft state derivable from slaves and frameworks.
- $\blacktriangleright$  Hot standby replicas.
- $\blacktriangleright$  Each framework can install multiple schedulers.

## Placement Preferences

Placement preferences can be achieved with delay and lottery scheduling.

## Heterogenous Tasks

If the number of slots on each machine is big, the chances that a machine will be filled completely with long lived tasks is small.